# DS 1 - EDHEC 2017 (Cubes)

# Samedi 23/09/2023 - 4h

# Calculatrice interdite

- 1. Les exercices sont indépendants.
- 2. La notation des copies tiendra compte de la qualité de la rédaction.
- 3. Si vous repérez ce qui vous pensez être une erreur d'énoncé, signalez le sur votre copie et poursuivez votre composition en expliquant vos initiatives.
- 4. Encadrez ou soulignez vos résultats.

Dans tout le sujet, on suppose que les bibliothèques Python sont importées comme suit :

```
1 import numpy as np
  import numpy.random as rd
  import numpy.linalg as al
  import matplotlib.pyplot as plt
```
#### Exercice 1

On désigne par n un entier naturel supérieur ou égal à 1 et on considère la fonction  $f_n$  définie par :

$$
\forall x \in [0, 1], \ f_n(x) = \sum_{k=1}^n x^k.
$$

1. (a) Compléter la fonction Python suivante pour qu'elle renvoie la valeur de  $f_n(x)$  à l'appel de  $f(x,n)$  où x et n sont donnés par l'utilisateur.

1 def 
$$
f(x,n)
$$
:  
\ny = ...  
\nfor i in range(...):  
\ny = y + ...  
\nreturn y

(b) Transformer, pour  $x \neq 1$ , l'expression de  $f_n(x)$  puis en déduire une deuxième façon de déclarer f, en complétant le code suivant où a fonction est toujours nommée f :

```
1 def f(x,n):
     if x == 1:
       y = \ldotselse:
5 \mid y = \ldotsreturn y
```
- 2. Montrer que l'équation  $f_n(x) = 1$  d'inconnue x élément de [0, 1] possède une unique solution  $\alpha_n$  dans [0, 1].
- 3. (a) Montrer que  $f_{n+1}(\alpha_n) \geq 1$  et en déduire que la suite  $(\alpha_n)_{n \in \mathbb{N}^*}$  est décroissante.
	- (b) En déduire que la suite  $(\alpha_n)_{n\in\mathbb{N}^*}$  converge.
- 4. (a) Déterminer  $\alpha_2$  puis vérifier que  $0 \le \alpha_2 \le 1$ .
	- (b) Utiliser les variations de la suite  $(\alpha_n)_{n \in \mathbb{N}^*}$  pour établir que lim $_{n \to +\infty} \alpha_n^{n+1} = 0$ .
	- (c) En déduire que  $\lim_{n\to+\infty} \alpha_n = \frac{1}{2}$  $\frac{1}{2}$ .
- 5. On suppose que  $f_n$  a été déclarée (voir question 1) et on considère la fonction supplémentaire suivante qui prend en paramètre un entier n non nul :

```
1 | def g(n):x = 0while f(x,n) < 1:
      x = x + 0.0015 return x
```
Quel est le lien entre le résultat renvoyé et  $\alpha_n$ ?

#### Exercice 2

On désigne par n un entier naturel supérieur ou égale à 2, et on considère n variables aléatoires, notées  $X_1, X_2, \ldots, X_n$ définies sur le même espace probabilisé, indépendantes, et suivant toutes la loi uniforme sur [0, 1].

- 1. On note  $M_n$  la variable aléatoire définie par  $M_n = \max(X_1, X_2, \ldots, X_n)$ , c'est-à-dire que pour tout  $\omega$  de  $\Omega$ , on a  $M_n(\omega) = \max(X_1(\omega), X_2(\omega), \ldots, X_n(\omega))$ . On admet que  $M_n$  est une variable aléatoire et on note  $F_{M_n}$ sa fonction de répartition.
	- (a) Déterminer, pour tout réel x, l'expression de  $F_{M_n}(x)$  puis montrer que  $M_n$  est une variable à densité.
	- (b) En déduire une densité  $f_{M_n}$  de  $M_n$ .
	- (c) Établir l'existence et donner la valeur de  $E(M_n)$  et  $E(M_n^2)$ .
	- (d) Donner, pour tout  $\epsilon > 0$ , un majorant, ne dépendant que de n et  $\epsilon$ , de  $P((M_n 1)^2 \geq \epsilon^2)$ .
	- (e) Conclure que  $\lim_{n\to+\infty} P(|M_n-1|\geq \epsilon) = 0$ . Que signifie ce résultat ?
- 2. On pose  $Y_n = n(1 M_n)$ .
	- (a) On rappelle que rd.random(n) simule n variables aléatoires indépendantes suivant toutes la loi  $\mathcal{U}([0,1])$ . Compléter la déclaration de fonction Python suivante afin qu'elle simule la variable aléatoire  $Y_n$ .
	- $1 | def f(n):$  $x = rd.random(n)$  $y = \ldots$ return y
	- (b) Voici deux fonctions (celle de droite utilise la fonction f définie ci-dessus) :

```
1 | def fonction1():
     e = rd.\text{exponential}(1,10000)s = npu. linspace (0, 10, 11)plt.hist(e,s,density=True)
5 plt.show()
```

```
1 def fonction2(n):
     y = np.zeros (10000)
     for k in range(10000):
       y[k] = f(n)5 \mid s = npu. linspace (0, 10, 11)plt.hist(y,s,density=True)
     plt.show ()
```
Chacune de ces fonctions simule 10000 variables aléatoires indépendantes, regroupe les valeurs renvoyées en 10 classes qui sont les intervalles  $[0, 1], [1, 2], [2, 3], \ldots, [0, 10]$  et trace l'histogramme correspondant (la largeur de chaque rectangle est égale à 1 et leur hauteur est proportionnelle à l'effectif de classe). La fonction fonction1 dans laquelle les variables aléatoires suivent la loi exponentielle de paramètre 1 affiche l'histogramme (1) ci-dessous alors que la fonction fonction2 dans laquelle les variables aléatoires suivent la même loi que  $Y_n$  affiche l'histogramme (2) ci-dessous, pour lequel on a choisi  $n = 1000$ .

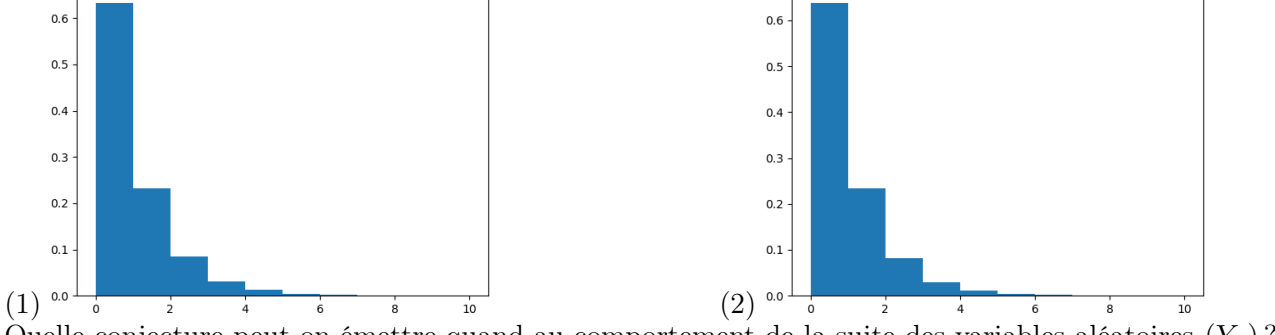

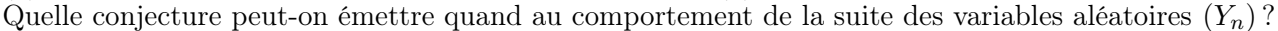

- 3. (a) Déterminer la fonction de répartition  $F_{Y_n}$  de la variable  $Y_n$  définie à la question 2.
	- (b) Pour tout réel x positif ou nul, calculer  $\lim_{n\to+\infty} F_{Y_n}(x)$ .
	- (c) Démontrer le résultat conjecturé à la question 2b.

# Exercice 3

Dans tout l'exercice, n désigne un entier naturel supérieur ou égal à 2.

- 1. Soit A la matrice de M<sub>n</sub>(ℝ) dont les éléments diagonaux sont égaux à −n, les autres étant tous égaux à 1. On note J la matrice de  $M_n(\mathbb{R})$  dont tous les éléments sont égaux à 1 et I la matrice identité de  $M_n(\mathbb{R})$ .
	- (a) Exprimer A puis  $A^2$  comme combinaisons linéaires de I et de J.
	- (b) En déduire un polynôme annulateur de A puis donner les valeurs propres possibles de A.
	- (c) Montrer que A est inversible.

Dans la suite, on considère un espace euclidien E, de dimension  $n + 1$ , dont le produit scalaire est noté  $\langle \cdot, \cdot \rangle$  et la norme associée ∥ · ∥.

On note  $(\epsilon_0, \epsilon_1, \ldots, \epsilon_n)$  une base orthonormale de E et on pose :  $u = \frac{1}{\sqrt{n}}$  $n + 1$  $\sum_{n=1}^{\infty}$  $k=0$  $\epsilon_k.$  On pose aussi :

$$
\forall i \in [0, n], \ e_i = \sqrt{\frac{n+1}{n}} (\epsilon_i - \langle \epsilon_i, u \rangle u).
$$

2. Calculer la norme du vecteur u.

- 3. (a) Montrer que, pour tout *i* de  $[0, n]$ , on a :  $||e_i|| = 1$ .
	- (b) Montrer également que, pour tout couple  $(i, j)$  d'entiers distincts de [0, n], on a :  $\langle e_i, e_j \rangle = -\frac{1}{n}$  $\frac{1}{n}$ .
	- (c) Montrer que les vecteurs  $e_0, e_1, \ldots, e_n$  appartiennent tous au sous espace  $F = (\text{Vect}(u))^{\perp}$  de E.
	- (d) Montrer, en utilisant le résultat de la question 1c que  $(e_1, e_2, \ldots, e_n)$  est une base de F.
- 4. On considère l'application  $f$  de  $F \times F$  dans  $\mathbb R$  définie par :

$$
\forall (x,y) \in F \times F, \ f(x,y) = \sum_{k=0}^{n} \langle x, e_k \rangle \langle y, e_k \rangle - \frac{n+1}{n} \langle x, y \rangle.
$$

- (a) Montrer que  $f$  est une forme bilinéaire symétrique.
- (b) Pour tout couple  $(i, j)$  de  $[1, n]^2$ , déterminer  $f(e_i, e_j)$ , en distinguant les cas  $i = j$  et  $i \neq j$ .

(c) En déduire que : 
$$
\forall (x, y) \in F \times F
$$
,  $\sum_{k=0}^{n} \langle x, e_k \rangle \langle y, e_k \rangle = \frac{n+1}{n} \langle x, y \rangle$ .

(d) En déduire également que, pour tout x de F, on a :  $||x||^2 = \frac{n}{x}$  $n + 1$  $\sum_{n=1}^{\infty}$  $k=0$  $\langle x, e_k\rangle^2$ .

# Problème 4

Dans ce problème, n désigne un entier naturel non nul et  $\mathbb{R}_n[X]$  est l'espace vectoriel formé du polynôme nul et des polynômes à coefficients réels dont le degré est inférieur ou égal à n.

On note  $\mathcal{B} = (e_0, e_1, \ldots, e_n)$  ka base canonique de  $\mathbb{R}_n[X]$ . On rappelle que  $e_0 = 1$  et que :  $\forall k \in [0, n]$ ,  $e_k = X^k$ .

#### Partie I - Étude d'une application définie sur  $\mathbb{R}_n[X]$ .

On considère l'application  $\varphi$ , qui à tout polynôme P de  $\mathbb{R}_n[X]$  associe  $\varphi(P) = \sum_{k=0}^n P^{(k)}$ , où  $P^{(k)}$  désigne la dérivée  $k^{\text{eme}}$  de P avec la convention  $P^{(0)} = P$ .

- 1. Montrer que  $\varphi$  est un endomorphisme de  $\mathbb{R}_n[X]$ .
- 2. (a) Calculer  $\varphi(e_0)$  et en déduire une valeur propre de  $\varphi$ .
	- (b) Montrer que :  $\forall j \in [1, n], \varphi(e_i) e_j \in \mathbb{R}_{j-1}[X].$
	- (c) En déduire que la matrice de  $\varphi$  dans la base  $\beta$  est triangulaire et que la seule valeur propre de  $\varphi$  est celle trouvée à la question précédente.
	- (d) Montrer que  $\varphi$  est un automorphisme de  $\mathbb{R}_n[X]$ .
- 3. (a) Pour tout polynôme P de  $\mathbb{R}_n[X]$ , calculer  $\varphi(P P')$ .
- (b) Déterminer  $\varphi^{-1}$  puis écrire la matrice de  $\varphi^{-1}$  dans la base  $(e_0, e_1, \ldots, e_n)$ .
- (c) On donne la fonction Python suivante :

```
1 \mid \text{def mat\_phi}(n):
     M = np \cdot eye(n+1)for k in range(n):
        M[k, k+1] = -k5 \overline{A} = ...
      return A
```
Compléter la ligne 5 pour que la matrice A de  $\varphi$  dans la base  $(e_0, e_1, \ldots, e_n)$  soit renvoyée.

# Partie II - Étude d'une autre application définie sur  $\mathbb{R}_n[X]$ .

On désigne par x un réel quelconque.

- 4. (a) Montrer que, pour tout entier naturel k, l'intégrale  $\int_x^{+\infty} t^k e^{-t} dt$  est convergente.
	- (b) En déduire que, si P est un polynôme de  $\mathbb{R}_n[X]$ , alors l'intégrale  $\int_x^{+\infty} P(t)e^{-t}dt$  est convergente.
- 5. (a) Donner la valeur de  $\int_x^{+\infty} e^{-t} dt$ .

(b) Établir que, pour tout entier naturel k, on a :  $\int_x^{+\infty} t^k e^{-t} dt = k! \sum_{i=0}^k \frac{x^i}{i!}$  $\frac{x^i}{i!}e^{-x}$ .

#### 6. Informatique

(a) On admet que, si u est un tableau numpy, la commande np.prod(u) renvoie le produit des éléments de  ${\mathbf u}$  et la commande  ${\mathbf n}{\mathbf p}$ . cumprod(u) renvoie un tableau de même format que  ${\mathbf u}$  dont le  $k^{\rm{\hat{e}me}}$  élément est le produit des k premiers éléments de u.

Utiliser l'égalité obtenue à la question 5b pour compléter la fonction Python suivante afin qu'elle calcule et renvoie la variable s contenant la valeur de l'intégrale  $\int_x^{+\infty} t^k e^{-t} dt$ , les valeurs de x et de k étant passées en paramètres.

```
1 | def val(int(x, k)):
    p = np.prod(np.arange(1, k+1))u = ... / ...s = p * ... * np.exp(-x)5 return s
```
(b) Montrer, grâce à un changement de variable simple, que :  $\int_x^{+\infty} t^k e^{-t} dt = e^{-x} \int_0^{+\infty} (u+x)^k e^{-u} du$ . En déduire l'expression manquante de la fonction Python suivante afin qu'elle permette de calculer de de renvoyer une valeur approchée de  $\int_x^{+\infty} t^k e^{-t} dt$  grâce à la méthode de Monte-Carlo.

```
1 def int_m c(x, k):
     z = rd.\text{exponential}(1,100000)s = np.exp(-x) * np.macan(...)return s
```
On considère maintenant l'application qui, à tout polynôme P de  $\mathbb{R}_n[X]$ , associe la fonction  $F = \psi(P)$  définie par :

$$
\forall x \in \mathbb{R}, \ F(x) = e^x \int_x^{+\infty} P(t)e^{-t}dt.
$$

- 7. (a) Montrer que  $\psi$  est un endomorphisme de  $\mathbb{R}_n[X]$ .
	- (b) Justifier que F est de classe  $\mathcal{C}^1$  sur R et donner une relation entre F, F' et P.
	- (c) Montrer que  $\psi$  est un automorphisme de  $\mathbb{R}_n[X]$ .
- 8. On considère un polynôme P non nul, vecteur propre de  $\psi$  pour une valeur propre  $\lambda$  non nulle.
	- (a) Utiliser la relation obtenue à la question 7b pour établir que :  $P' = \frac{\lambda 1}{\lambda}$  $\frac{-1}{\lambda}P$ .
	- (b) En déduire, en considérant les degrés, que  $\lambda = 1$  est la seule valeur propre possible de  $\psi$ .
	- (c) Montrer enfin que  $\lambda = 1$  est la seule valeur propre de  $\psi$  (on ne demande pas le sous-espace propre associé).
- 9. (a) Montrer que les endomorphismes  $\varphi$  et  $\psi$  sont égaux.
	- (b) En déduire que, si P est un polynôme de  $\mathbb{R}_n[X]$  et s'il existe un réel a tel que, pour tout réel x supérieur ou égal à a, on a  $P(x) \geq 0$ , alors :  $\forall x \geq a$ ,  $\sum_{i=0}^{n} P^{(i)}(x) \geq 0$ .